Fecha de Publicación: 23 de septiembre, 2015 Avisos Legales - www.cooperativa.cl

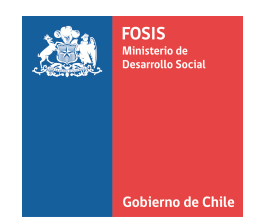

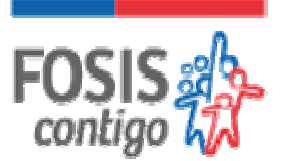

## **FOSIS Región de La Araucanía invita a participar en la Licitación Pública de los siguientesProgramas 2015:**

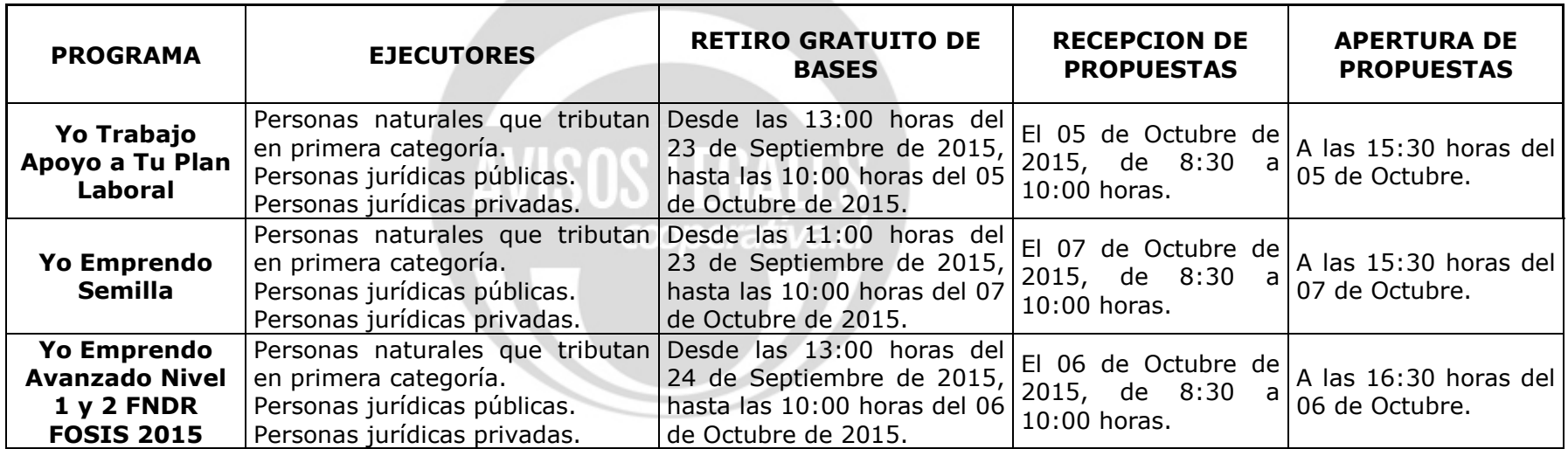

## **Las bases estarán disponibles sólo a través de la página Web del FOSIS www.fosis.gob.cl (Link LICITACIONES- Licitaciones Araucanía).**

El lugar de recepción y apertura de las propuestas será en las oficinas regionales del FOSIS, ubicadas en calle Miraflores N° 890, Temuco.

- Rectificase las Bases del Programa Más Capaz Mujer Emprendedora Convenio SENCE FOSIS.
- La rectificación señalada anteriormente será enviada vía correo electrónico a todos los oferentes que a la fecha de esta publicación hayan solicitado las bases administrativas del programa señalado.

## **BLANCA BERAUD FERNÁNDEZ DIRECTORA REGIONAL FOSIS ARAUCANÍA**